Norton [Antivirus](http://thedocs2015.ozracingcorp.com/go.php?q=Norton Antivirus Manual Removal) Manual Removal >[>>>CLICK](http://thedocs2015.ozracingcorp.com/go.php?q=Norton Antivirus Manual Removal) HERE<<<

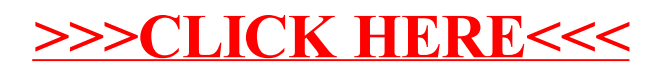